**MAP kinase activity**

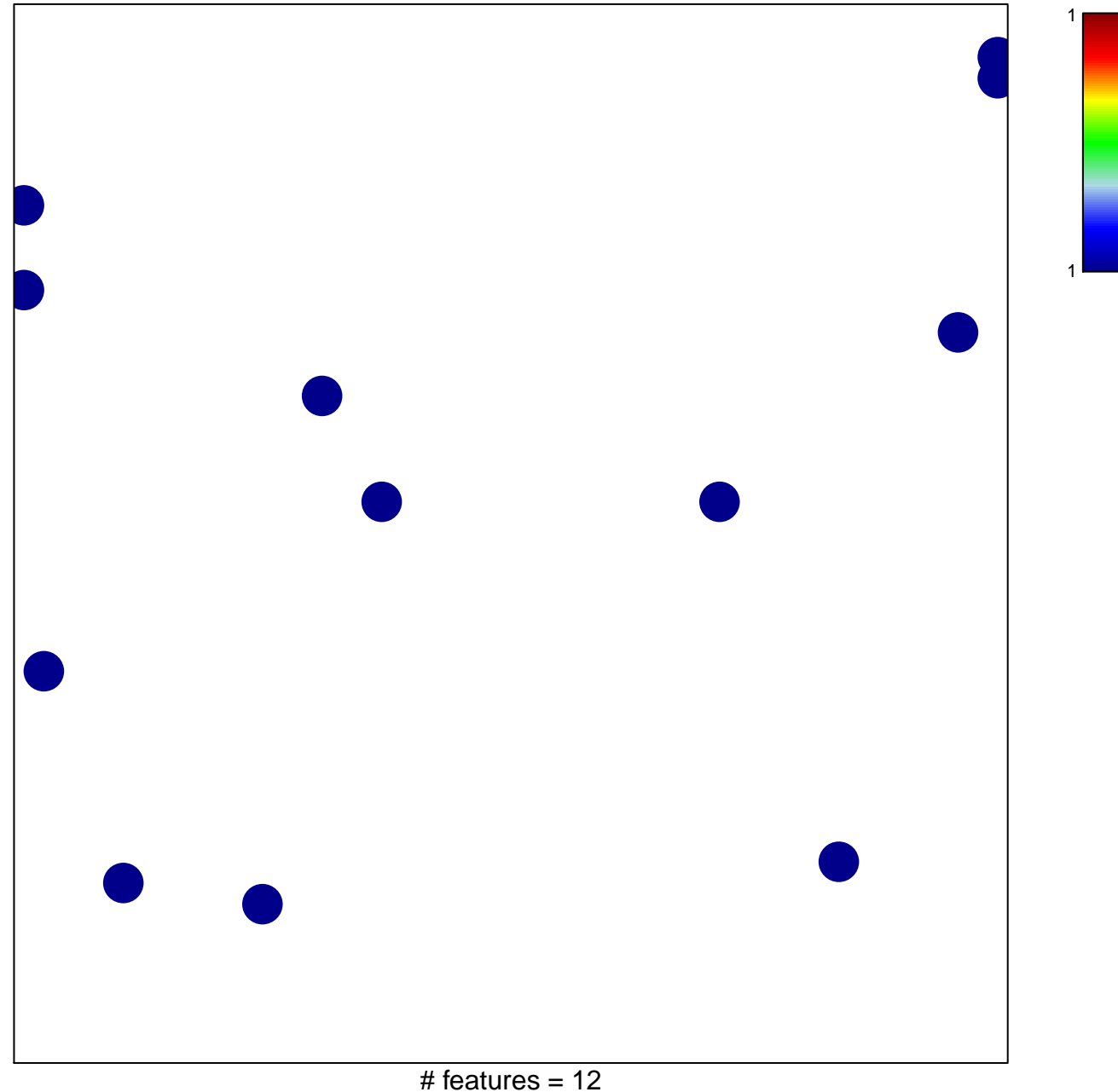

chi–square  $p = 0.84$ 

## **MAP kinase activity**

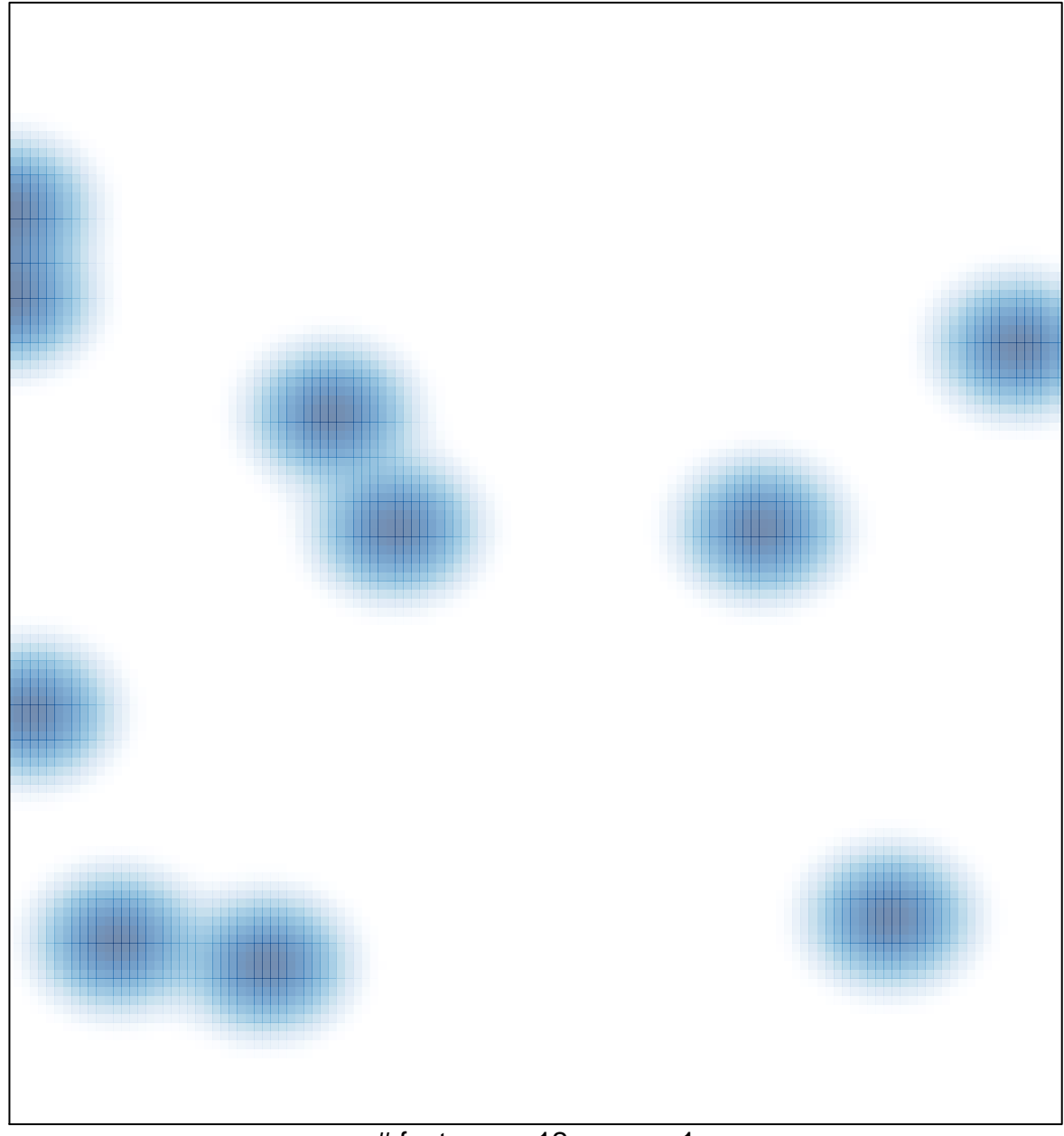

# features =  $12$ , max =  $1$